**Adobe Photoshop 2021 (Version 22.1.0) Hack Patch [Mac/Win]**

# [Download](http://blogbasters.com/nayarit/QWRvYmUgUGhvdG9zaG9wIDIwMjEgKFZlcnNpb24gMjIuMS4wKQQWR/redman/oversell.portugese=ZG93bmxvYWR8ckY1T0c5MmQzeDhNVFkxTmpZd05ESTNOSHg4TWpVM05IeDhLRTBwSUhKbFlXUXRZbXh2WnlCYlJtRnpkQ0JIUlU1ZA.slivnitza.sommer)

**Adobe Photoshop 2021 (Version 22.1.0) Crack Activation Code Download [March-2022]**

Photomerge: This tool helps you stitch together photos you've taken of the same subject into a single panorama. See Chapter 8 for details. Image Editing Software Editing software offers benefits beyond mere imageediting capabilities. The following categories, described in greater detail later in the section "Quick-and-Dirty Photo Editing and Manipulation with Online Tools," address important tasks that involve image editing and manipulation. Most products in these categories require that you have a computer or web server. Creating and adding additional layers: After you shoot a photo, for example, you may want to add another layer of information. All the photos you take are actually stored in one photo file, but you can have multiple layers in a single file. Each layer has its own background color and other

attributes. After you add a layer, you can add more to it or you can use it as an original layer, in which case you can remove it or change it. (See Chapter 4 for more on layers.) Cleaning up a photo: You may want to remove all the dust and dandruff from your kids' hair in one big swipe. Or perhaps you want to retouch a problem photo so that, say, you can have a better shot of your family. You can remove imperfections from photos and get a sharper image

with retouching software. (See Chapter 5 for more information on retouching.) Cropping a photo: You may want to remove a wisp of hair or an unwanted piece of clothing. Or maybe you want to crop a photo to give your

subject more room to move and get a more relaxed pose. Most digital cameras now have automatic settings that let you crop your photos right out of the camera. However, if you have a better photo, cropping is a great way to squeeze a few more minutes of action out of the camera. See Chapter 3 for more about photo cropping. Adding dimension to a photo: Sometimes you may want to make a simple photo look like it has more depth than it really does. For example, by using a blur filter, you can trick the eye into believing that the photo is deeper. You can also add a stylized image by using a faux focus or tilt-shift lens. The results are dramatic, to say the least. (See Chapter 5 for more on adding dimension to photos.) Creating or converting a photo in various formats: Many tools exist to help you create or edit a photo, but not

## **Adobe Photoshop 2021 (Version 22.1.0) Crack Registration Code X64**

How to install and use Photoshop Elements You can download Photoshop Elements from the Adobe website. You can download the latest version of

Photoshop Elements 7 for a Windows machine. You can also download earlier versions and Photoshop Elements Lite for Windows. Photoshop Elements 7 can be easily installed on Windows 7, Vista and Windows XP. If you are using Windows 7, it can automatically be installed with the Windows

10 OS. After you install Photoshop Elements, you can open it from your desktop. You can also access it from start menu by navigating to the "Office" folder. The easiest way to open the application is to right click on the desktop and select "Open With Other Application". When you open Elements for the first time, you will be shown a dialog box asking you to set a default program to open images. You can select Photoshop for opening images or select another application. For better performance, it is recommended to set

Photoshop as default program. After you open Elements on first-time, a dialog box asking you to save your settings will be opened. Most of the

options are self-explanatory. There are two main types of editing in Elements: Crop This allows you to reduce the borders of an image, crop out areas of the photo using a variety of tools. Rotate This allows you to rotate images in 180 degrees, 90 degrees and 90 degrees. Make new document This allows you to make a new document or merge two existing documents into a new document. Remove red eye and blur tool This will allow you to reduce red eye and apply blur to images. Save a copy This option allows you to save

copies of the document. Edit photo in layers This allows you to split an image into multiple layers for different editing features. Remove highlight and shadow tool This will allow you to remove highlighted areas on images.

Remove objects This tool will allow you to remove specific objects from images. Enhance image This tool will allow you to adjust the colors in your images. Make graphic This tool allows you to add images to a photo or paste

them into the image. Text tool This tool allows you to place text in images and edit it. Edit tool This tool allows you to adjust the brightness or contrast of the image a681f4349e

#### **Adobe Photoshop 2021 (Version 22.1.0)**

Brushes in Photoshop are similar to the brushes in Photoshop Elements. The main difference between the two is that Photoshop brushes can be controlled, deleted, and dragged by clicking their handles, whereas Photoshop Elements brushes don't have handles. Brushes and Pen tools are also known as paint or ink brushes. See the following chapter to learn more about brushes: Create Brushes from a Template Creating and Using Water Brushes Creating a water brush is simple. Follow these steps to create a basic water brush: 1. Select one of the available water brushes from the Brushes collection. 2. Use the Paint Bucket to fill the layer you selected with water. 3. Control-click (PC: ctrl-click) and drag the selected brush (water brush) to an area of the image that has some transparency. 4. Press Alt (PC: Alt) and click to create the brush. 5. Duplicate the brush. 6. Control-click (PC: ctrl-click) and drag the duplicate brush (water brush) to a new area of the image where there is no transparency. 7. Release the mouse button. 8. Use the shape tool (P) to adjust the brush size. 9. Use the Eyedropper tool (I) to set the brush color. 10. Click a spot in the image to use the brush. You can also use this tool to create a water effect on a layer mask: 1. Click the paint bucket tool (G) to paint with water on a layer mask. 2. Use the Brush tool (B) to edit the paint effect. 3. Click the Paint Bucket tool to place the paint where you want it. 4. Press Alt (PC: Alt) to make the paint disappear. 5. Press the Layers palette (Window menu command: Layers) and click the layer to place the paint. 6. Click the paint bucket tool to add water to the new layer. 7. Press Alt (PC: Alt) to make the water disappear. 8. Click the Create Layer Mask icon (view:

Layer Mask) in the Layers palette. Add Graphic Effects to Images Graphic Effects are a type of layer mask that add gradients, patterns, and shapes to a layer. Use the Layer Mask icon

# **What's New in the?**

Ruby Deco Ruby Deco (born 1985) is an Italian dancer who has competed in the 2010 television series Dancing with the Stars. She is the daughter of Eugenio Deco, and her family originally hails from Urbino in the region of Marche in Italy. Dancing with the Stars Deco entered the thirteenth season of the show Dancing with the Stars, competing against Rafael Arca, Michael Bublé and the eight professional dancers who had been eliminated during the season's first round and survived the second round of the competition. She danced to the single "Gimme Shelter" by the Rolling Stones, partnered by her fellow contestant Michael Bublé. The pair scored 19 points in the final and won the competition. References Category:Living people Category:Participants in Italian reality television series Category:Italian female dancers Category:1985 births Category:People from Urbino Category:Dancing with the Stars (British TV series) winners Category:21stcentury Italian dancersHealth-related quality of life (HRQOL) in adult patients with congenital heart disease. Health-related quality of life (HRQOL) is an important outcome in assessing the healthcare of adult patients with congenital heart disease (CHD), particularly as it has been shown that HRQOL is impaired among many CHD patients. However, there are no clear standard for this outcome across populations and much of the outcome data in the literature are of small sample size. CHD severity,

comorbidity and demographic factors, such as marital status and education, have all been associated with HRQOL in adult CHD patients. Research that investigates the predictors of HRQOL in these patients is needed.NHL and the NHL Shield are registered trademarks and NHL Mobile name and logo, NHL GameCenter and Unlimited NHL are trademarks of the National Hockey League. NHL and NHL team marks are the property of the NHL and its teams. The headlines, Aaron? Thursday, 11.02.2013 / 8:18 PM The big news in the NHL world this week isn't about any of the six Stanley Cup Finals teams, not tonight's Stanley Cup Final Game 5 between Boston and Washington, or Game 5 of the Eastern Conference Final between the Flyers and Penguins. The big news is about Aaron Ekblad, the 18-year-old Panthers defenseman whom the Florida Panthers drafted in

### **System Requirements:**

NVIDIA® GeForce GTX 560 Series, ATI Radeon HD 6900 Series or better, Intel Core i3-2100 or better 1 GB VRAM 1 GB RAM 300 MB HDD Windows Vista or above An Internet connection is required for activation Software Required: Steam EDGE Edition Download here How to Download? Click this link to download "This War of Mine: Extended Edition", then click the "Extract" button to install on your

# Related links:

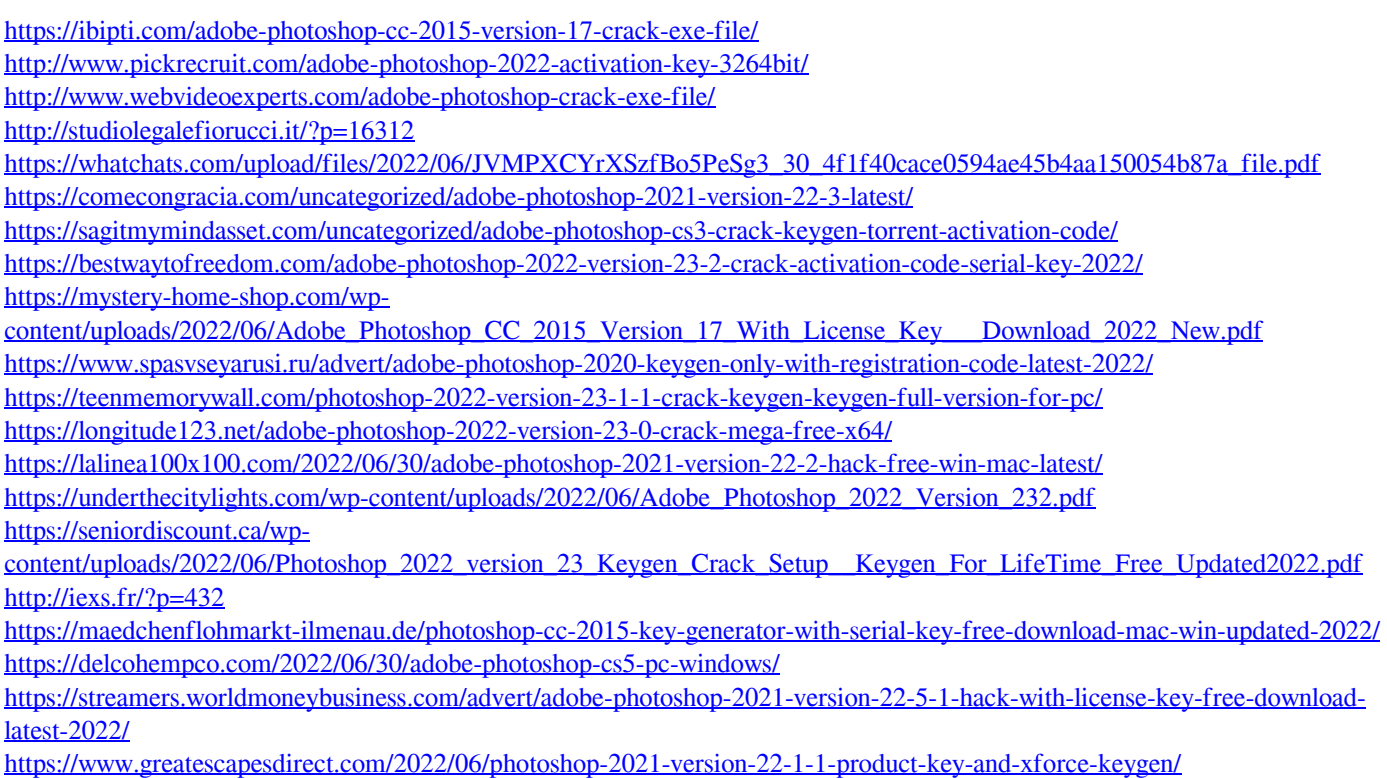